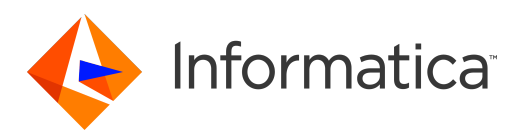

Informatica® Vibe Data Stream for Machine Data 2.3.1

# Release Notes

Informatica Vibe Data Stream for Machine Data Release Notes 2.3.1 December 2016

© Copyright Informatica LLC 2013, 2018

Publication Date: 2018-06-08

#### Table of Contents

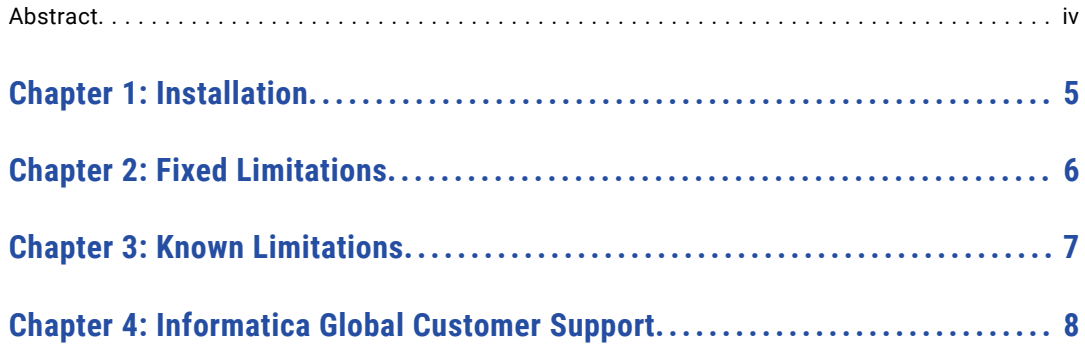

## <span id="page-3-0"></span>Abstract

This document contains important information about installation, fixed limitations, and known limitations for Informatica Vibe Data Stream for Machine Data.

### <span id="page-4-0"></span>Installation

Before you install Informatica Vibe Data Stream for Machine Data, verify that your system meets the minimum requirements and follow the pre-installation steps.

For more information about installation, see the *Vibe Data Stream for Machine Data Installation and Configuration Guide*.

For more information about product requirements and supported platforms, see the Product Availability Matrix on Informatica Network:

[https://network.informatica.com/community/informatica-network/product-availability-matrices/overview](https://network.informatica.com/community/informatica-network/product-availability-matrices/overview )

## <span id="page-5-0"></span>Fixed Limitations

The following table describes fixed limitations:

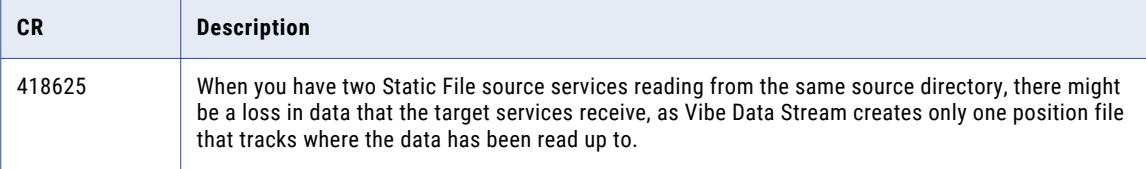

## <span id="page-6-0"></span>Known Limitations

The following table describes known limitations:

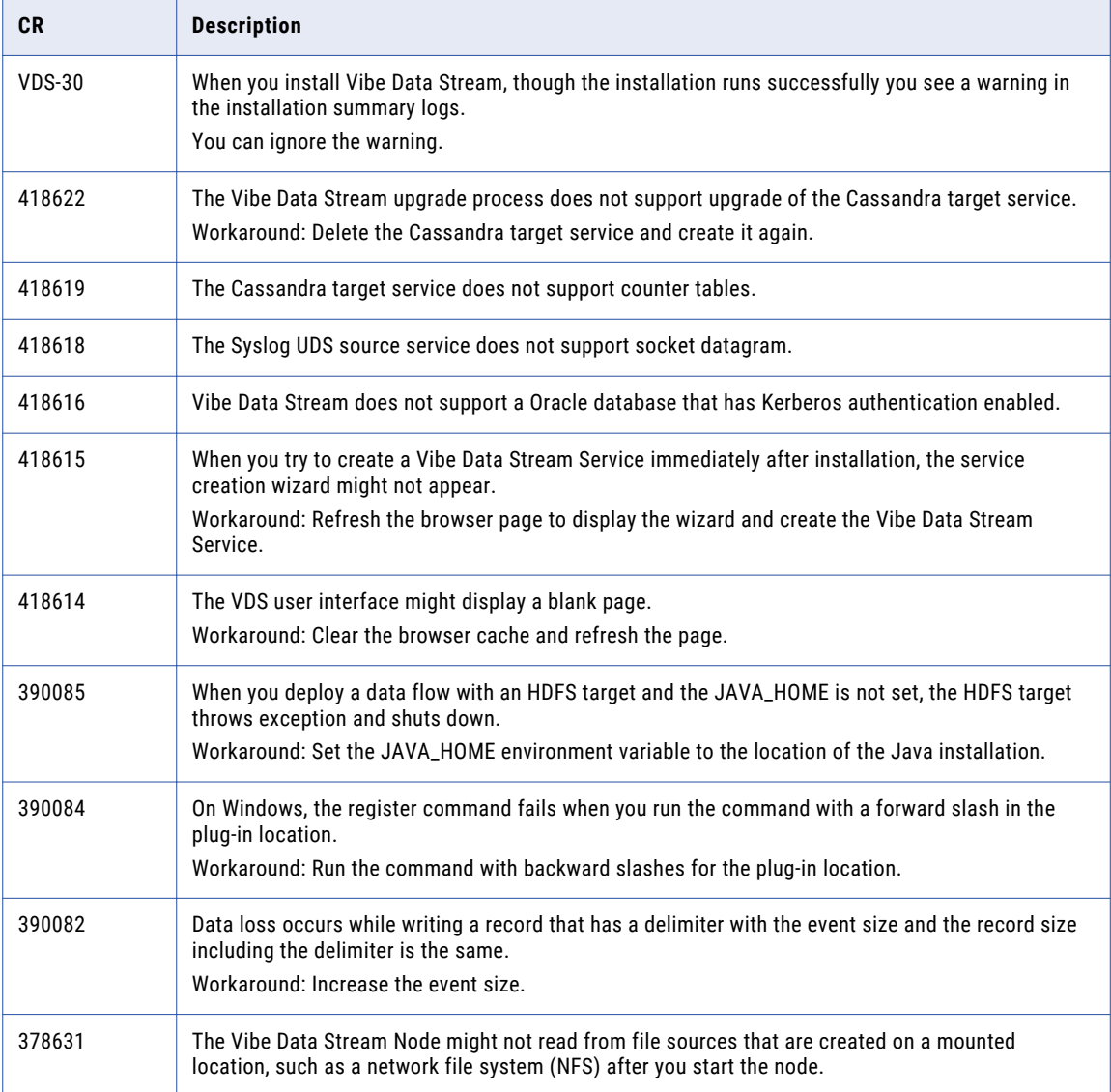

## <span id="page-7-0"></span>Informatica Global Customer Support

You can contact a Customer Support Center by telephone or through the Online Support.

Online Support requires a user name and password. You can request a user name and password at [http://mysupport.informatica.com.](http://mysupport.informatica.com)

The telephone numbers for Informatica Global Customer Support are available from the Informatica web site at <http://www.informatica.com/us/services-and-training/support-services/global-support-centers/>.